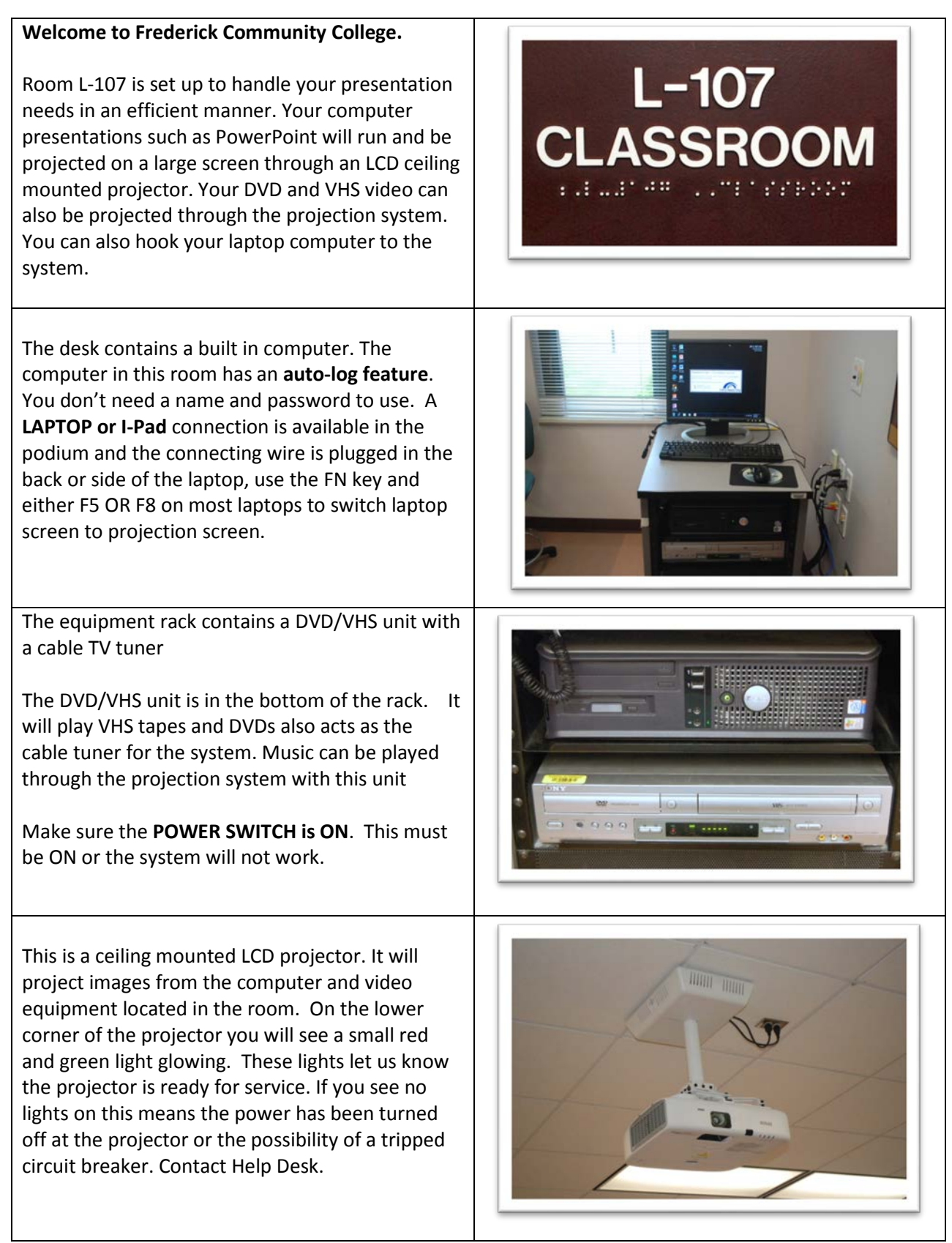

 $\mathsf{l}$ 

If you find that a bulb has blown in any projector please report this information to Help Desk At x 3333.

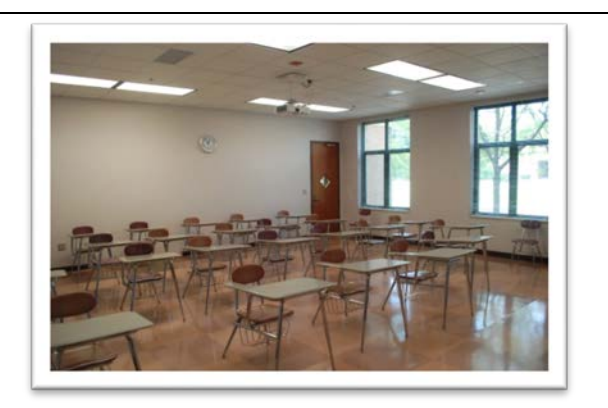

This is an **Extron controller**-fancy name for a big remote control. The basic controls of the room can be handled by this unit. A brief definition of terms: **Source**-choose the item you want projected on the screen. **PC**- computer on desk **Laptop** - means laptop if connected through cable in desk. **DVD – VCR** is VHS/DVD unit in rack. The **DISPLAY** buttons turn the projector **ON and OFF** .The **volume** button controls all volume of sources going to the projection system.

IF YOU EXPERIENCE SOUND PROBLEMS WITH THE COMPUTER- PLEASE CHECK SPEAKER ICON IN SYSTEM TRAY LOCATED IN THE LOWER RIGHT CORNER BY CLOCK AND MAKE SURE IT IS NOT MUTED.

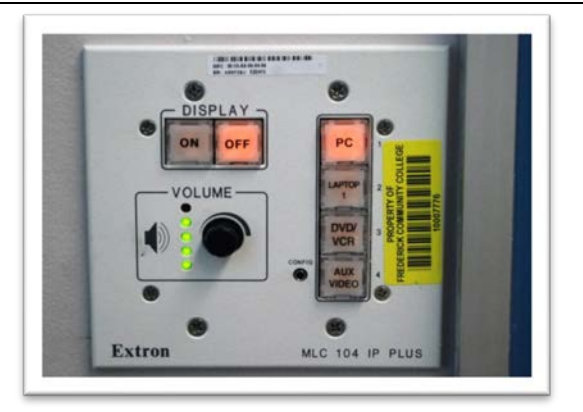

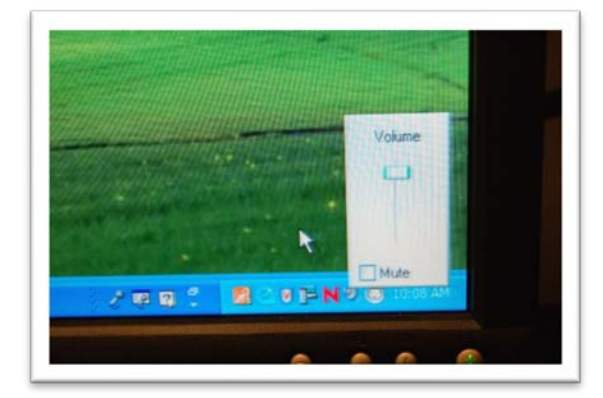

If you still need assistance, **Help Desk Support** is available:

Monday through Thursday 8am to 8pm Friday 8am to 4pm and Saturday 8am until 2pm From an internal phone call X-3333 From a cell phone or off campus call 301-846- 2400 #3333#

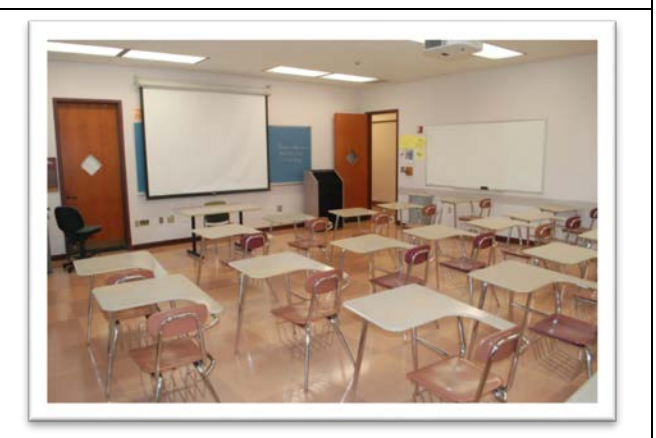